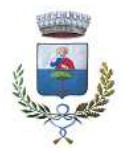

# **COMUNE DI SAN BIAGIO DI CALLALTA**

Provincia di Treviso

**COORDINAMENTO PER L'ESERCIZIO IN FORMA ASSOCIATA DELLE FUNZIONI CONNESSE ALLA GESTIONE DELLE PRATICHE TRASMESSE CON MODALITÀ TELEMATICA a seguito di apposita convenzione ex art. 30 del Testo Unico degli Enti Locali sottoscritta con il Consorzio B.I.M. Piave di Treviso, ente capofila** 

# **A V V I S O**

Si informa che le **pratiche** inerenti lo

## **SPORTELLO UNICO PER LE ATTIVITÀ PRODUTTIVE**

in applicazione del D.P.R. 7 settembre 2010 n. 160

# e lo **SPORTELLO UNICO PER L'EDILIZIA**

in applicazione del D.P.R. 6 giugno 2001 n. 380 in attuazione della deliberazione di Giunta Comunale n.4 dell'11/01/2016

## **dal 01/01/2016**

vanno presentate **per via telematica**

previo accesso e riconoscimento utente all'indirizzo internet

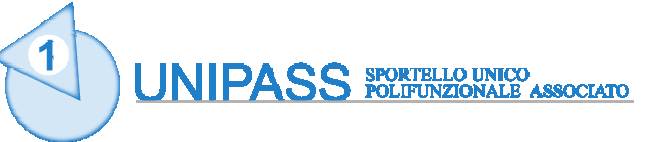

**https://portale.unipass.gov.it**

e compilazione e gestione della pratica con procedura telematica

**I professionisti (Ordini, Associazioni, ecc.) che compilano ed inoltrano telematicamente le pratiche per conto delle imprese devono munirsi di idonea procura rilasciata dalle stesse** [vedi punto 2. sul retro]. \_\_\_\_\_\_\_\_\_\_\_\_\_\_\_\_\_\_\_\_\_\_\_\_\_\_\_\_\_\_\_\_\_\_\_\_\_\_\_\_\_\_\_\_\_\_\_\_\_\_\_\_\_\_\_\_\_\_\_\_\_\_\_\_\_\_\_\_\_\_\_\_\_\_\_\_\_\_\_\_\_\_\_\_\_\_\_

## **PER INFORMAZIONI:**

1) **sugli ASPETTI TECNICO-INFORMATICI di accesso al portale**  telefonare al n. **0422 / 421701 (Struttura Unipass - c/o Consorzio B.I.M. Piave Treviso)** email: *info@unipass.gov.it* - PEC: *unipass@pec.unipass.gov.it* 

presso il Comune di SAN BIAGIO DI CALLALTA (TV):

- 2) **sul PROCEDIMENTO AMMINISTRATIVO** (predisposizione e inoltro pratiche) contattare il: **Servizio SUAP** tel.: 0422 – 894324 / 894326 – orari: dal lunedì al venerdì ore 10,00 – 12,30.
- 3) **sulle specifiche pratiche di EDILIZIA PRODUTTIVA/RESIDENZIALE:**  contattare il: **Servizio Edilizia / Urbanistica**  tel.: 0422 – 894324 orari: dal lunedì al venerdì ore 10,00 – 12,30.
- 4) **sulle specifiche pratiche di COMMERCIO:**  contattare il: **Servizio Attività Produttive** tel.: 0422 – 894326 – orari: dal lunedì al venerdì ore 10,00 – 12,30.

## **NOTE INFORMATIVE**

#### **1. FUNZIONALITÀ DELLO SPORTELLO POLIFUNZIONALE ASSOCIATO:**  portale.unipass.gov.it

Si evidenzia che l'accesso alle procedure amministrative di competenza dei diversi enti gravitanti sul territorio della Provincia di Treviso (Comuni, U.L.SS., Vigili del Fuoco, Provincia, ecc.) delle diverse pratiche amministrative attraverso lo sportello *portale.unipass.gov.it* richiede una semplice registrazione ed assegnazione di credenziali personali (codice fiscale + password), mentre per la produzione ed l'invio di documentazioni tecniche i professionisti dovranno utilizzare **'key' USB o smart-card di firma digitale** per la sottoscrizione degli atti.

Una volta effettuato l'accesso dal portale, l'interessato – ovvero il cittadino, piuttosto che l'impresa o il professionista o quant'altro - dovrà compilare la SCIA o l'istanza di autorizzazione in modalità telematica, debitamente corredate dai previsti allegati, firmati digitalmente (laddove previsto) ed inviare la pratica.

A seguito dell'invio dallo sportello polifunzionale *portale unipass.gov.it* della pratica, l'interessato / professionista riceverà al domicilio elettronico dichiarato la **"ricevuta automatica"** (descritta all'articolo 5 del decreto Interministeriale del 10 novembre 2011), ovvero la ricevuta di posta elettronica certificata che comprova l'avvenuta consegna al soggetto destinatario competente della pratica telematica inoltrata e ne attesta la correttezza e completezza formale; essa viene emessa in modalità automatica dal portale e, nel caso di inoltro di SCIA, conferisce all'impresa il diritto di intraprendere da subito la relativa attività senza l'intermediazione di ulteriori titoli o qualsivoglia potere di tipo autorizzatorio-costitutivo.

#### **2. PROCURA ALL'INOLTRO**

I professionisti (Ordini, Associazioni, ecc.) che compilano ed inoltrano telematicamente le pratiche per conto delle imprese devono munirsi di idonea procura rilasciata dalle stesse. Il modello di procura è disponibile all'interno del portale.

#### **3. PAGAMENTI ANTICIPATI DI SPESE E DIRITTI**

In relazione ai procedimenti telematici che prevedono il pagamento anticipato di spese istruttorie e l'eventuale assolvimento dell'imposta di bollo, si ricordano le seguenti indicazioni operative, precisate nel D.M. 10 novembre 2011, relative all'assolvimento di tali pagamenti nelle more dell'applicazione del sistema di pagamento 'on-line', laddove consentito:

- il soggetto interessato allega in modalità informatica e per ciascun procedimento la scansione delle ricevute degli avvenuti pagamenti dei diritti e delle spese istruttorie eventualmente dovute;
- nel caso in cui il procedimento sia soggetto all'imposta di bollo, il soggetto interessato provvede ad inserire nella domanda i numeri identificativi delle marche da bollo utilizzate, nonché ad annullare le stesse, conservandone gli originali.

### **> A T T E N Z I O N E <**

È molto importante conoscere preliminarmente come è disciplinata l'attività oggetto della trasmissione telematica, per non incorrere nel rischio di invio di pratiche del tutto incoerenti con quanto effettivamente prescritto dalla normativa di riferimento - e pertanto irregolari - con tutte le conseguenze del caso.

**----------------------------------------------------------**